# **Conclusão**

# **8.1. Comparação dos modelos**

O modelo de *Bin Packing* e o modelo de programação inteira apresentam a mesma função objetivo, a minimização dos custos. A diferença entre eles é que no modelo de *Bin Packing* as variáveis são binárias, a alocação é feita veículo a veículo. No modelo de programação inteira as variáveis são inteiras e positivas, a alocação é feita por tipo de veículo.

Ambos os modelos apresentam as mesmas restrições: capacidade e número de clientes por tipo de veículo, tempo de ciclo e frota limitada. A diferença é que no modelo de *Bin Packing* há a possibilidade de alocar um veículo a mais de uma região. Isto se deve ao fato do modelo ter n iterações, conforme o número de regiões, cada veículo a cada iteração tem seus tempos "máximos" atualizados.

No modelo de programação inteira, a minimização dos custos é feita simultaneamente para todas as regiões, logo não é possível alocar um veículo a mais de uma região.

Com relação à programação, o modelo de Bin Packing foi programado em macro no Excel. Para minimizar os custos foi utilizada a ferramenta Solver. O modelo de programação inteira foi programado utilizando o software ILOG OPL Development Studio IDE, a versão gratuita disponível no site (www.ilog.com).

Os dados de entrada: custo, clientes, tempo de ciclo, foram calculados no Excel pela facilidade de serem copiados e reproduzidos para diversos dias, aproveitando a memória de cálculo. O setup das informações de um dia, levou cerca de 30 minutos no Excel. Já no setup do ILOG, os dados de entrada tiveram que ser inseridos um a um manualmente, e que levou cerca de uma hora, variando conforme o número de regiões.

O resultado da simulação de um dia utilizando a programação em macro no excel levou cerca de duas horas, pois cada região era minimizada uma a uma e a alocação era feita em 60 veículos ( 30 considerando tempo máximo de ciclo de 11 horas e os mesmos 30 considerando o tempo de ciclo máximo de 22 horas), onde cada veículo era considerado como único com características próprias. O tempo deve-se a complexidade de opções de alocação 60, considerando que ao selecionar um veículo elimina-se a opção de utilizá-lo na outra opção de horas.

Na programação do ILOG a alocação possuía apenas 10 tipos (5 tipos considerando tempo máximo de ciclo de 11 horas e os mesmos com tempo de ciclo de 22 horas). O que reduz significativamente a complexidade de problema e o tempo de obtenção de resposta.

A tabela 19 mostra as comparações entre os modelos de *Bin Packing* e Programação Inteira.

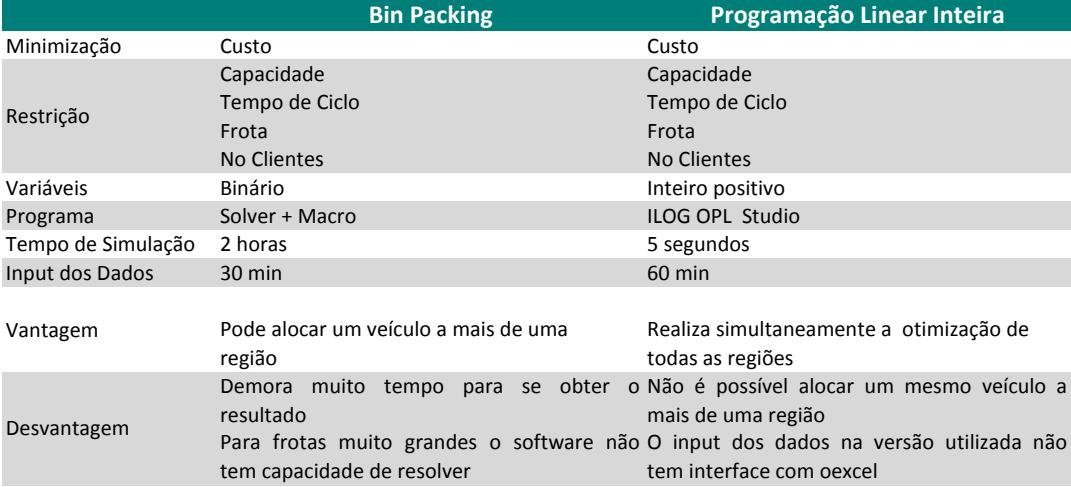

#### **Tabela 1: Comparações de Modelos**

# **8.2. Comparação dos Resultados**

Todas as simulações realizadas considerando os dois tipos de modelo foram bem sucedidas exceto as simulações do dia 12/06/07 realizadas no Excel utilizando o Solver, que tiveram como resultados valores fracionários. Isto ocorreu pelo fato da região 11 apresentar distância de ida e volta superior ao tempo máximo permitido para 1 dia (11 horas).

Para esta região, só foi possível realizar entregas no tempo mínimo de dois dias (22 horas) e das quatro simulações (cliente, peso, peso/cliente e distância) nenhuma delas respeitou a restrição de número de clientes. Como pode ser observado na tabela 20.

## **Tabela 2: Erro**

**Dia 120607**

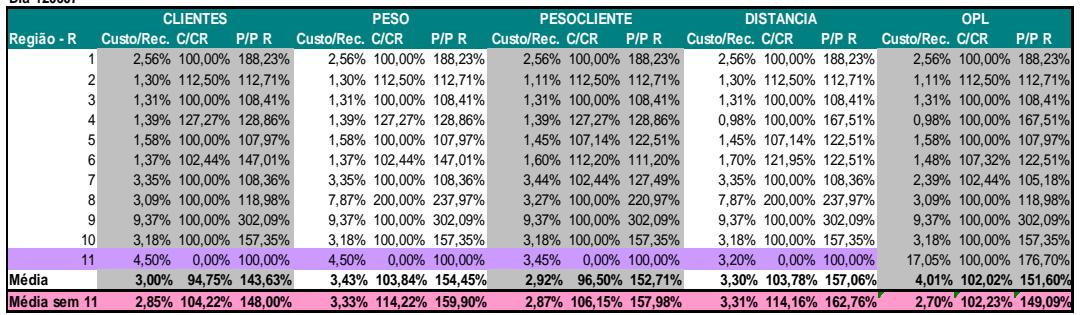

Em todas as simulações os menores custos foram obtidos utilizando o modelo de programação linear utilizando o OPL ILOG Studio exceto no dia 12/06/07. Para este dia a média das simulações foi recalculada excluindo os resultados obtidos da região 11 como mostra a tabela 27.

Logo para utilizar a ferramenta do Solver é necessário que um veículo aloque no mínimo um cliente, caso contrário o resultado apresentará erro.

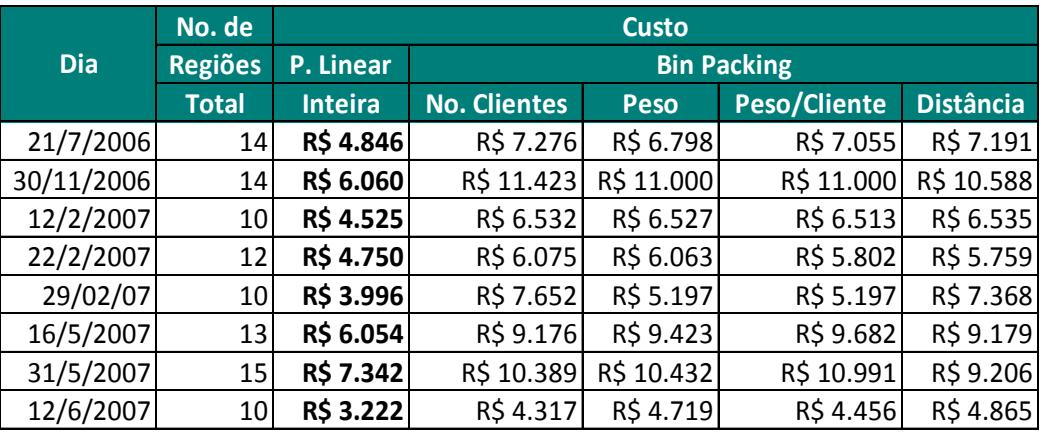

#### **Tabela 3: Resultados Custos**

A Tabela 21 indica os resultados obtidos das simulações dos 8 dias por modelo e tipo de ordenação, foram excluídos do dia 12/06/07 os resultados da região 11.

Observa-se que os custos mais baixos foram obtidos utilizando o modelo de programação linear inteira e os custos utilizando o modelo de *Bin Packing* de 40% a 75% superiores. Comprova-se assim, que a simulação simultânea de todas as regiões obtém melhores resultados. Vale ressaltar, que o ideal seria comparar os modelos utilizando o mesmo tipo de software.

Em todas as simulações apresentadas anteriormente buscou-se verificar o motivo dos custos altos. Utilizou-se como base a relação custo com transporte por receita de vendas de cada região. As regiões que apresentavam custos superiores a 8% foram analisadas. O percentual de 8% foi escolhido por ser uma aproximação dos 7,7% da média dos custos com transporte no Brasil, apresentado anteriormente.

A análise identificou que 26 regiões das 99 regiões totais tiveram custos superiores a 8%. A tabela 22 apresenta a divisão: Clientes, Peso/Cliente, Peso e Distância, o critério de classificação: baixo, médio e alto, o número de ocorrências (qtde), os percentuais (%) e as médias obtidas.

Os critérios de classificação para a divisão são as seguintes:

#### **Clientes**

Baixo: regiões que tiveram número de clientes entre 1 a 9.

Médio: regiões que tiveram número de clientes entre 10 a 19.

Alto: regiões que tiveram número de clientes superiores a 20.

## **Peso/Cliente**

Baixo: regiões que tiveram relação peso por clientes entre 1 a 450 kg/cliente.

Médio: regiões que tiveram número de clientes entre 451 a 750 kg/cliente.

Alto: regiões que tiveram número de clientes superiores a 751 kg/cliente.

#### **Peso**

Baixo: regiões que tiveram peso entre 1 a 3.000 kg.

Médio: regiões que tiveram número de clientes entre 3001 a 5500 kg.

Alto: regiões que tiveram número de clientes superiores a 5501 kg.

## **Distância**

Baixo: regiões com distâncias entre 0 a 99 km.

Médio: regiões com distâncias entre 100 a 199 km.

Alto: regiões com distâncias superiores a 200 km.

#### **Tabela 4: Identificação dos motivos**

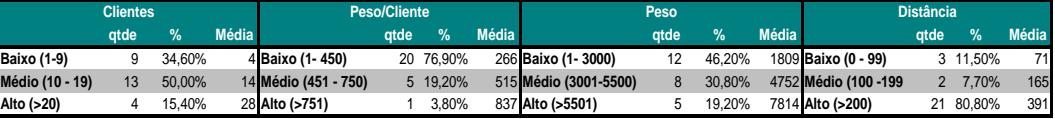

Os principais fatores que contribuíram para os altos custos foram:

### **Clientes**

Este é o fator que menos contribui para os altos custos, pois em 50% dos casos o número de clientes variou de 10 a 19 com média de 14 clientes por região.

#### **Peso**

Em 46,20% das regiões o volume de produtos foi inferior a 3000 toneladas com média de 1809 toneladas, valor que corresponde a 52% de ocupação de veículo pequeno. Para estes casos seria interessante adotar uma política de volume de vendas mínimo por região.

## **Peso/Cliente**

Em 76,9% dos casos a relação peso/cliente foi inferior a 450 kg/cliente e sendo que a média foi de 266 Kg/cliente. Os custos podem ser reduzidos aumentando o volume de venda por cliente nestas regiões.

## **Distância**

Em 80.8% dos casos a distância foi superior a 200 quilômetros e com média de 391 quilômetros. Os clientes mais distantes devem ser visitados nos períodos de baixa vendas, para os casos onde as entregas levam cerca de dois dias para realizadas. Ou adotar a política de terceirizar o serviço.

A combinação dos fatores distância longa, baixo peso/ cliente representam os maiores custos. As regiões mais distantes deveriam ser estudadas com mais atenção para identificar quais medidas podem ser adotadas para elevar as vendas delas, de forma que a entrega feita por frota própria seja lucrativa ou que levar dois dias para realizar todas as entregas não ocasione na falta da frota.

## **8.3. Pontos Críticos**

Com o intuito de resolver os pontos críticos apresentados no capítulo de estudo de caso observa-se o seguinte:

## **Disponibilidade de veículos**

Em muitos casos os veículos saem em um dia e só retornam no dia seguinte, como pode ser observado nas simulações apresentadas no capítulo anterior. Podese optar por utilizar a frota de terceiros nos casos onde a distância for superior a um valor ou para tempos de ciclo maiores que um determinado tempo, ficando a critério da estratégia da empresa.

## **Atender aos clientes de última hora**

Desde que eles possam ser inseridos nos veículos, respeitando as restrições de capacidade e tempo de ciclo, caso contrário, deverão ser inseridos no dia seguinte.

# **Falta de tempo para entregar no cliente, apesar do veículo ter sido carregado**

A roteirização realizada atualmente pela empresa leva em consideração apenas a capacidade. A política é alocar a maior quantidade de carga possível nos caminhões, buscando 100% de ocupação, desconsideram a restrição de número de clientes. Em muitos casos as entregas não são realizadas, pois os tempos de ciclo ultrapassam o tempo máximo permitido.

A melhor opção seria roteirizar a frota considerando as restrições capacidade e tempo de ciclo e se a frota própria não for suficiente, a empresa deverá contratar o serviço de terceiros para realizar as entregas e de preferência nas regiões mais distantes, para minimizar as chances do veículo só estar disponível depois de dois dias. Se não forem adotadas modificações nos critérios de roteirização o problema irá persistir.

#### **Alocar as cargas que não foram entregues no dia para o dia seguinte.**

Este problema é decorrente do problema apresentado anteriormente. Se não for um dia de pico é fácil realocar a carga em outro veículo para o dia seguinte. Porém se for um dia de pico é possível que outros clientes tenham suas entregas atrasadas. Se as medidas apresentadas no anterior forem adotadas, os atrasos poderão ser reduzidos significativamente.

Muitas das soluções apontadas acima precisam da integração entre as áreas de venda, logística para que os custos possam ser reduzidos, para que os veículos possam ser melhores aproveitados através do aumento das vendas das regiões mais críticas. É importante que as áreas percebam que os problemas só podem ser resolvidos com a cooperação de ambos.

# **8.4. Proposta para novos estudos**

Na literatura, encontram–se diversos métodos que visam à obtenção de resultados exatos, métodos baseados no procedimento *branch and bound* (Martello & Toth, 1990), que só são práticos para problemas moderados ou pequenos (Liu et al., 2007).

Além do *branch and bound*, heurísticas como próximo a entrar (*next-fit*), primeiro a entrar (first-fit), melhor a entrar (best-fit) (Amioouny et al., 1992), (Berkey & Wand, 1987), (Hopper & Turton, 2001), são muito usadas para resolver problemas de alta complexidade visto que as soluções são mais fáceis de serem obtidas do que por métodos determinísticos como o *branch and bound* (Liu et al, 2007).

Existem metas-heurísticas probabilísticas tais como algoritmos evolucionários (Falkenaeur & Delchambre, 1992; Hopper & Turton, 2001), simulação annealing (Brusco et al., 1997) e tabu search (Lodi et al., 2002) que também são aplicadas para resolver o problema de *bin packing*.

Seria interessante aplicar e comparar os diferentes métodos, heurísticas e meta-heurísticas descritos acima ao modelo de *bin packing* aqui proposto, e compará-los com o modelo de programação linear também proposto neste

trabalho, para verificar se os resultados, utilizando o modelo de *bin packing*, podem ser melhorados.

A segunda proposta seria aplicar o modelo de *Bin packing* ao VRP. Já existem modelos que simultaneamente realizam a roteirização com a seleção do veículo de menor custo (Dell'Amico et al., 2006; Sahli, & Rand, 1993; Golden et al., 1984; Gheysens et al., 1984). Seria interessante propor novas heurísticas que façam a roteirização e que simultaneamente minimize os custos de uma frota heterogênea e limitada ou ilimitada.

A terceira proposta é aplicar nos modelos de *Bin packing* e de programação linear inteira as matrizes de vizinhança para identificar quais regiões podem ser inseridas no caminhão quando ele não estiver totalmente ocupado.